[Outline](#page-1-0)

# <span id="page-0-0"></span>CSI33 DATA STRUCTURES

Department of Mathematics and Computer Science Bronx Community College

October 4, 2017

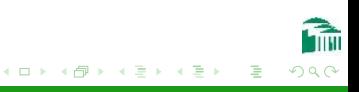

## <span id="page-1-0"></span>**OUTLINE**

### <sup>1</sup> [Chapter 6: Recursion](#page-2-0)

- **•** [Recursive Definitions](#page-3-0)
- [Simple Recursive Examples](#page-6-0)

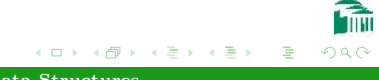

### <span id="page-2-0"></span>**OUTLINE**

### <sup>1</sup> [Chapter 6: Recursion](#page-2-0)

- [Recursive Definitions](#page-3-0)
- [Simple Recursive Examples](#page-6-0)

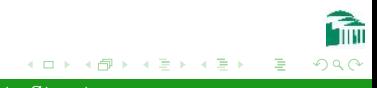

## <span id="page-3-0"></span>RECURSIVE DEFINITIONS

### A FUNCTION CAN CALL ITSELF

- A recursive definition of a function is one which makes a function call to the function being defined.
- **The function call is then a recursive function call.**
- A definition is circular if it leads to an infinite sequence of function calls.
- To prevent this, the function must call itself with a parameter smaller than the one it is using. The function must test for when the parameter has reached the minimum size (the base case): this must be handled without a recursive call.

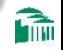

### RECURSIVE DEFINITIONS

#### The Call Stack

The function call stack can handle recursive functions easily. There is no reason why a function can't push an activation record onto the call stack with variables for the current function while calling that same function. The earlier version of that function will resume when the recursive call is completed. When the base case is finally met, there will be no further recursive calls, and no further activation records will be pushed onto the stack. (Without a base case, the stack would overflow, producing a run-time error.)

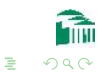

### <span id="page-5-0"></span>RECURSIVE DEFINITIONS

#### THE FACTORIAL FUNCTION

```
def fact(n):
  if n == 0:
     return 1
  else:
     return n * fact(n - 1)
```
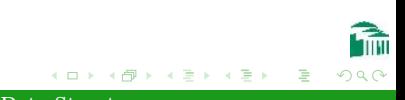

### <span id="page-6-0"></span>STRING REVERSAL

#### CIRCULAR DEFINITION

def reverse(s): return reverse $(s[1:])$  +  $s[0]$ 

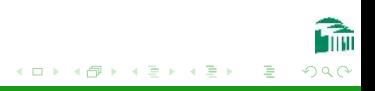

## <span id="page-7-0"></span>STRING REVERSAL

#### Definition with Base Case

```
def reverse(s):
  if s == "":
    return s
  else:
    return reverse(s[1:]) + s[0]
```
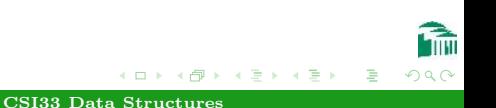

# ANAGRAMS

### **ANAGRAMS**

An anagram of a word is another word spelled using the same letters but rearranged. Rearrangements are also called permutations. For example: TORSO is an anagram for ROOST. A recursive strategy to produce all anagrams of a given word is:

- **•** remove the first letter from the word
- **•** for all anagrams of the smaller word, insert it in all possible positions.

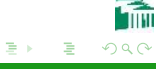

## **ANAGRAMS**

#### Anagrams Using Recursion

```
def anagrams(s):
  if s == ":
     return [s]
  else:
     ans = \lceilfor w in anagrams(s[1:]):for pos in range(len(w)+1):
          ans.append(w[:pos]+s[0]+w[pos:1])
     return ans
```
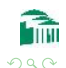

- 4 国 米 3

## FAST EXPONENTIATION

### NAIVE ITERATION IS  $\Theta(n)$

```
# power.py
def loopPower(a, n):
  ans = 1for i in range(n):
     ans = ans * a
  return ans
```
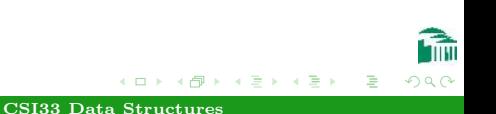

## FAST EXPONENTIATION

### Divide and Conquer Recursion is Θ(log n)

```
# power.py
def recPower(a, n):
  if n == 0:
     return 1
  else:
     factor = recPower(a, n // 2)if n \% 2 == 0:
       return factor * factor
     else:
       return factor * factor * a
```
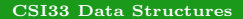

つくい

# Binary Search

#### **ITERATION**

```
def search(items, target):
  low = 0high = len(items) - 1while low <= high:
    mid = (low + high) // 2
     item = nums[mid]
     if target == item:
       return mid
     elif target < item:
       high = mid - 1else:
       low = mid + 1return -1
```
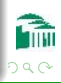

# Binary Search

#### Pseudocode Using Recursion

```
Algorithm: binary search
-- search for x in nums[low]...nums[high]
  if low > high
    x is not in nums
  mid = (low + high) // 2
  if x == nums[mid]:
    x is at mid position
  elif x < nums[mid]
     binary search for x in nums[low]...nums[mid-1]
  else
     binary search for x in nums[mid+1]...nums[high]
```
- ④ 骨 ≯ ④ 手 ≯ ④ 手 ≯

つくへ

## <span id="page-14-0"></span>BINARY SEARCH

#### Python Code Using Recursion

```
def search(items, target):
   return recBinSearch(target, items, 0, len(items)-1)
def recBinSearch(x, nums, low, high):
   if low > high:
      return -1
   mid = (low + high) // 2
   item = nums[mid]
   if x == it.
      return mid
   elsif x < item:
      return recBinSearch(x, nums, low, mid-1)
   else:
      return recBinSearch(x, nums, mid+1, high)
```
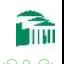

化重新润滑